Vendor Registration Steps for New Vendor

Step 1: go to web site <a href="http://www.punjlloyd.com/">http://www.punjlloydgroup.com/</a> or <a href="http://www.punjlloydgroup.com/">http://www.punjlloydgroup.com/</a> or <a href="http://www.punjlloyd.com/">http://www.punjlloyd.com/</a> or <a href="http://www.punjlloyd.com/">http://www.punjlloyd.com/</a> or <a href="http://www.punjlloyd.com/">http://www.punjlloyd.com/</a> or <a href="http://www.punjlloyd.com/">http://www.punjlloyd.com/</a> or <a href="http://www.punjlloyd.com/">http://www.punjlloydgroup.com/</a>

Step 2: Click on "For Vendor Registration, Click here....."

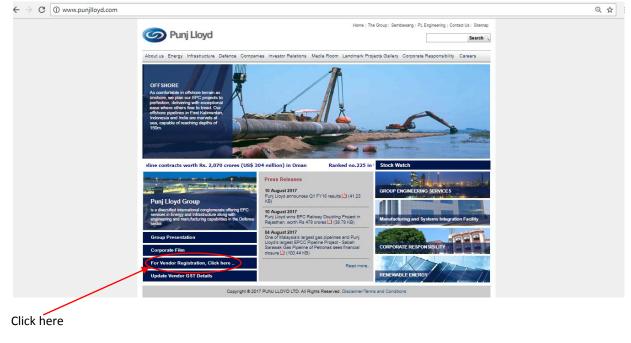

Step 3: Below screen will Display

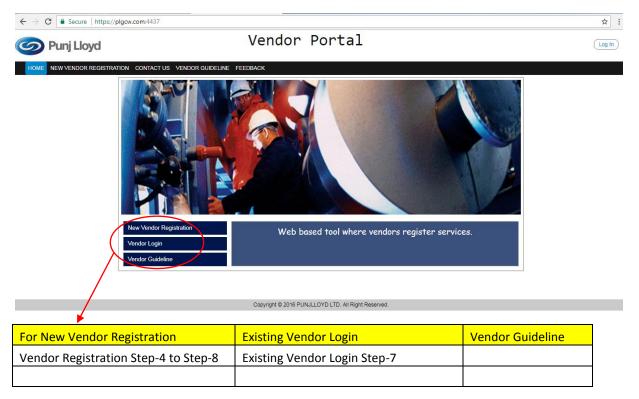

| ← → C Oplgtest.punjlloyd.com:8077/FrmSignUp.aspx                                                                                                    | ÷                                                                     |
|----------------------------------------------------------------------------------------------------|-----------------------------------------------------------------------|
| 📀 Punj Lloyd Ven                                                                                                    | dor Portal                                                            |
| <ul> <li>✓ Sign Up :: Vendor I</li> <li>Vendor Name * ①</li> <li>E-mail (a *</li> <li>Country *</li> <li>Vendor Type *</li> <li>PAN No. *</li> <li>Sign Up</li> </ul> | Partal                                                                |
| Vendor Name                                                                                                    | Vendor Name should be exactly as per the PAN Card for Indian Vendors. |
| Email Id                                                                                                    | Login details will be sent to this ID                                 |
| PAN NO                                                                                                    | (Only Indian Vendor)                                                  |

Step 5: Fill up the above Vendor Name, Email ID, Country, Vendor Type & PAN No (only for Indian vendor) then Sign Up.

Step 6: It will send confirmation Email to your Email ID with the Password.

Step 7: Using your Email ID with the Password, Existing Vendor can login.

| 🕝 Punj Lloyd | Vendor Portal                                             |  |
|--------------|-----------------------------------------------------------|--|
|              | ✓ Login :: Vendor Portal                                  |  |
|              | Registration Id / Email :                                 |  |
|              | YCUGE Q                                                   |  |
|              | Enter the Text                                            |  |
|              | Forgot Password? New Vendor Registration? Go To Home Page |  |

Step 8:

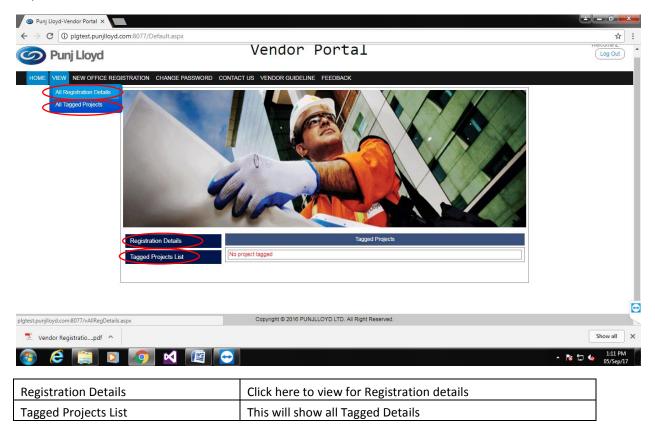

## Step 8:

| $\leftrightarrow$ $\rightarrow$ C (i) plgtest.punjl | oyd.com:8077/vA | IIR eg Details.a: | spx      |              |              |                                  |                |              |       |            |              | ☆         |
|-----------------------------------------------------|-----------------|-------------------|----------|--------------|--------------|----------------------------------|----------------|--------------|-------|------------|--------------|-----------|
| 🌀 Punj Lloyd                                        |                 |                   |          | Ve           | ndor         | Portal                           |                |              |       | ١          | Velcome TEST |           |
|                                                     | REGISTRATION    | CHANGE PASS       | WORD CO  | ONTACT US VE | NDOR GUIDELI | INE FEEDBACK                     |                |              |       |            |              |           |
|                                                     |                 |                   |          | All          | Registra     | tion Details (TEST1)             |                |              |       |            |              |           |
|                                                     |                 |                   |          |              | Registratio  | on ld: 1701051634809<br>Back     |                |              |       |            |              |           |
| Show 20 • entries                                   |                 |                   |          |              |              |                                  |                |              |       | Search:    |              |           |
| S.No  Vendor Name TEST1                             | Country         | State             | 🔷 City 🗧 | Address      | Mobile       | Email ID<br>TESTID@PUNJLLOYD.COM |                | Status Draft |       |            |              | <b>\$</b> |
| Showing 1 to 1 of 1 entries                         |                 |                   |          |              |              |                                  |                |              | First | Previous 1 | 1 Next       | Last      |
|                                                     |                 |                   |          |              |              |                                  |                |              |       |            |              |           |
|                                                     |                 |                   |          |              |              |                                  |                |              |       |            |              |           |
|                                                     |                 |                   |          |              |              |                                  |                |              |       |            |              |           |
| Edit                                                |                 |                   |          | Clic         | c here to    | o edit the Vendo                 | r Registration | Detai        | ls    |            |              |           |
| View                                                |                 |                   |          | Clic         | k here to    | o display Vendor                 | Registration I | Detail       | s     |            |              |           |

Step 9: After click Edit below screen will display

| $\leftarrow$ $\rightarrow$ C 🛈 plgtest.punjlloyd.com:80                                                                                                    | )77/vendorRegistration.aspx                                             |              |                                  |       |                 | \$            |
|----------------------------------------------------------------------------------------------------|-------------------------------------------------------------------------|--------------|----------------------------------|-------|-----------------|---------------|
| 🥝 Punj Lloyd                                                                                                    | V                                                                       | endor        | Portal                           |       |                 | Welcome TEST1 |
| HOME VIEW NEW OFFICE REC                                                                                                    | DISTRATION CHANGE PASSWORD C                                            | CONTACT US V | ENDOR GUIDELINE FEEDBACK         |       |                 |               |
|                                                                                                    |                                                                         | Vendor R     | egistration Form                 |       |                 |               |
| Ventor Header Datails Business Details<br>Ross: <u>Please select relevant product categ</u><br>Salect Product & Category<br>Product Category *<br>Selected Product Category | Financial Details Add Site Details<br>ory and then click select button. | Save a       | Product * 3<br>Selected Products |       | None selected + |               |
| Vendor Basic Details                                                                                                    | TEST1                                                                   |              | Alternate Vendor Name            |       |                 |               |
| Type of Vender ()                                                                                                    | 7 Selected -                                                            |              | Country *                        | India | T               |               |
| Domestic/Foreign Vendor                                                                                                    | Domestic                                                                |              | Website                          |       |                 |               |
| Fiscal Registration number                                                                                                    |                                                                         |              | Tax Registration number          |       |                 |               |
| Business Division                                                                                                    |                                                                         |              | Currency *                       | INR   | •               |               |
| Email ID                                                                                                    | TESTID@PUNJLLOYD.COM                                                    |              |                                  |       |                 |               |
|                                                                                                    |                                                                         | C Sa         | ave And Next                     |       |                 |               |

Step 9: Click Vendor Header Details Tab.

All \* Fields are mandatory.

| Product Category | Select relevant product category and then click select button |
|------------------|---------------------------------------------------------------|
| Product          | After Product category selection, select product.             |
|                  | Please choose correct Type of Vendor as you have to attach    |
|                  | supporting documents in Required Documents in Add Site        |
| Type of Vendor   | details tab.                                                  |

Step 10: Click Save and Draft button to save whatever you have entered & leave this.

Step 11: Click Save and Next button after fill the details and below screen will display.

Step 12: Click Business Details Tab

| 🧿 Punj Lloyd                             |                   |               |         |         | V                | endor   | r Po       | rtal          |                                       |                 |        |           |   | Welcome T |
|------------------------------------------|-------------------|---------------|---------|---------|------------------|---------|------------|---------------|---------------------------------------|-----------------|--------|-----------|---|-----------|
| HOME VIEW NEW OFFICE REGI                | STRATION CH       | ANGE PASSW    | ORD CON | TACT US | VENDOR GUIDELINE | FEEDBAC |            |               |                                       |                 |        |           |   |           |
|                                          |                   |               |         |         |                  | Vendo   | r Regis    | tration I     | orm                                   |                 |        |           |   |           |
|                                          |                   |               |         |         |                  |         | Save as Dr | aft Close     |                                       |                 |        |           |   |           |
| endor Header Dat (s Business Details     | Financial Details | Add Site Deta | ille    |         |                  |         | $\geq$     | $\leq$        |                                       |                 |        |           |   |           |
|                                          |                   |               |         |         |                  |         | Skip a     | nd Next       | >                                     |                 |        |           |   |           |
| pany Founded Year *                      |                   |               |         |         |                  |         |            | Promoter/Dire | ctor Name                             |                 |        |           |   |           |
| of Company                               | -                 | Select        | •       |         |                  |         |            | Type of Busin |                                       |                 | Select |           | • |           |
| nt Company Address                       |                   |               |         |         |                  |         |            | Company Reg   | istration Number                      |                 |        |           |   |           |
| e of the Business / Corporate Group      |                   |               |         |         |                  |         |            |               |                                       |                 |        |           |   |           |
| e of the Company/Sister Concern - (Opt   | tional)           |               |         |         |                  |         |            |               |                                       |                 |        |           |   |           |
| Name                                     |                   |               |         |         | Ì                |         |            |               |                                       |                 |        |           |   | Add       |
| Certification                            | -                 | Belect 🔻      | )       |         |                  |         |            |               |                                       |                 |        |           |   |           |
| Unit                                     | -                 | Belect 🔻      | )       |         |                  |         |            |               |                                       |                 |        |           |   |           |
| //E Unit                                 | -                 | Belect 🔻      | )       |         |                  |         |            |               |                                       |                 |        |           |   |           |
| of Major Customers                       | Address *         |               |         | Contact | Parson 1         |         | hone Numb  | 05            | Mobile Number *                       | Email ID *      |        | Website   |   |           |
|                                          | Address -         |               |         | Contact | .612011          |         | none Hum   |               |                                       |                 |        |           |   | Add       |
| ils of Major Order Taken in Last Five Ye | ars - (Optional)  |               |         |         |                  |         |            |               |                                       |                 |        |           |   |           |
| Order Details                            |                   |               |         | Or      | der Value        |         |            |               |                                       | Company Name    |        |           |   |           |
| ils of Major Machineries - (Optional)    |                   |               |         |         |                  |         |            |               |                                       |                 |        |           |   | Add       |
| Machine Category                         |                   |               |         | Ma      | chine Type       |         |            |               |                                       | Machine Name    |        |           |   |           |
| Select                                   | •                 |               |         |         |                  |         |            | )             |                                       |                 |        | )         |   | Add       |
| d Party / Public Sector Approved - (Opti | onal)             |               |         |         |                  |         |            |               |                                       |                 |        |           |   |           |
| o TP Agency Name                         |                   |               |         | Va      | lid From Date    |         | ) 🎁        |               |                                       | Valid till Date |        | <b>51</b> |   | Add       |
| of Major Sub-Vendors - (Optional)        |                   |               |         |         |                  |         | ) 🖬        |               |                                       |                 |        | 24        | _ | AND .     |
| Name                                     |                   |               |         |         |                  |         | Addre      | 55            |                                       |                 |        |           |   |           |
|                                          |                   |               |         |         |                  |         |            |               |                                       |                 |        |           |   | Add       |
| · · ·                                    |                   |               |         |         |                  |         | Save A     |               | · · · · · · · · · · · · · · · · · · · |                 |        |           |   |           |

Step 13: Click Skip and Next button to skip the current tab and go to next tab.

Step 14: Click Save and Draft button to save whatever you have entered & leave this.

Step 15: Click Save and Next button after fill the details and below screen will display.

## Step 16: Click Financial Details Tab for Financial Details data

| 🥏 Punj Lloyd                                             |                        | Vendor           | Portal                        |                            | Welcome TEST |
|----------------------------------------------------------|------------------------|------------------|-------------------------------|----------------------------|--------------|
| HOME VIEW NEW OFFICE REGISTRATION                        | CHANGE PASSWORD CONTAC | TUS VENDOR GUIDI | LINE FEEDBACK                 |                            |              |
|                                                          |                        | Vendor F         | egistration Form              |                            |              |
|                                                          |                        | Save             | as Draft Close                |                            |              |
| Vendor Header Datails Business Details Financial Details | Add Site Details       |                  |                               |                            |              |
|                                                          |                        |                  | Skip and Next                 |                            |              |
| nual Turnover of last 3 years                            |                        |                  |                               |                            |              |
| irrent Year *                                            | 1                      |                  | Previous Year *               |                            |              |
| ear Before Last Year *                                   |                        |                  | Present Order Booking Value * |                            |              |
| ture Order Booking Value (Max. 3 Years) *                |                        | j                | Market Capital *              |                            |              |
| t Worth *                                                |                        |                  | Current Balance Sheet *       | Choose file No file chosen |              |
| 3T of last 3 years - (Optional)                          |                        |                  |                               |                            |              |
| irrent Year                                              |                        |                  | Previous Year                 |                            |              |
| ar Before Last Year                                      | (                      |                  |                               |                            |              |
| T of last 3 years - (Optional)                           |                        |                  |                               |                            |              |
| rrent Year                                               |                        |                  | Previous Year                 |                            |              |
| ar Before Last Year                                      |                        |                  |                               |                            |              |
| ted with any Stock Exchange                              | Select V               |                  |                               |                            |              |
|                                                          |                        |                  | ave And Next                  |                            |              |

Copyright © 2016 PUNJLLOYD LTD. All Right Reserved.

Step 15: Click Add Site Details Tab or Save And Next Button below Screen will come

| 🥟 Punj Lloyd                                                                    |                      |                                 | Vendor I                        | Portal                           |                                        | Welcome TEST |
|---------------------------------------------------------------------------------|----------------------|---------------------------------|---------------------------------|----------------------------------|----------------------------------------|--------------|
| HOME VIEW NEW OFF                                                               | FICE REGISTRATIO     | N CHANGE PASSWORD               | CONTACT US VEN                  | DOR GUIDELINE FEEDE              | заск                                   |              |
|                                                                                 |                      |                                 | Vendor Reg                      | istration Form                   |                                        |              |
|                                                                                 |                      | $\frown$                        | Save as                         | Draft Close                      |                                        |              |
| Vendor Header Datails Business Del                                              | tails Financial De   | etails Add Site Details         |                                 |                                  |                                        |              |
| endor Address                                                                   |                      | $\smile$                        |                                 | Save                             |                                        |              |
| dress Line 4                                                                    |                      |                                 |                                 | Address Line 2                   |                                        |              |
| ddress Line 3                                                                   |                      |                                 |                                 | Address Line 4                   |                                        |              |
|                                                                                 |                      |                                 | le le                           |                                  |                                        | 10           |
| ountry *<br>ty *                                                                | India                | <b></b>                         |                                 | State/Region * Pin/Zip Code *    | Select V                               |              |
| y<br>x Number                                                                   |                      |                                 |                                 | Phone Number *                   |                                        |              |
| bile1                                                                           |                      |                                 |                                 | Mobile2                          |                                        |              |
| ontact Person Details                                                           |                      | Designation *                   | Phone Number                    | Mobile Numbe                     | er * Email ID *                        |              |
|                                                                                 |                      |                                 |                                 |                                  |                                        | Add          |
| y Account Manager (KAM)                                                         | No                   | <b>T</b>                        |                                 |                                  |                                        |              |
| nk Details                                                                      | Select               |                                 | •                               | Country *                        | INDIA                                  | •            |
| ite *                                                                           | Select               | •                               |                                 | District *                       |                                        |              |
| anch Number                                                                     |                      |                                 |                                 | IBAN Number                      |                                        |              |
| anch *                                                                          |                      |                                 |                                 | Address *                        |                                        |              |
| CR Code                                                                         |                      |                                 |                                 | IFSC/SWIFT Code *                |                                        |              |
| count Number *                                                                  |                      |                                 |                                 | Account Holder Name *            |                                        |              |
| nk Gaurantee Limit                                                              |                      |                                 |                                 | Overdraft Limit                  | Choose file No file chosen             |              |
| imary Bank                                                                      | YES                  |                                 |                                 | Cancelled cheque scanned         | Сору                                   |              |
| ease provide the Harmonised System o<br>bods – Product HSN                      | of Nomenclature (HSI | N code) / Service Accounting co | ode (SAC) for all the goods and | services respectively, dealt bet | ween us.                               |              |
| No. Product Name                                                                |                      | HSN Code                        |                                 | Remarks                          |                                        |              |
|                                                                                 |                      |                                 |                                 |                                  |                                        | Add I        |
| rvices – Service Accounting code deta                                           | ils                  |                                 |                                 |                                  |                                        |              |
| No. Service Name                                                                |                      | SAC Code                        |                                 | Remarks                          |                                        |              |
|                                                                                 |                      |                                 |                                 |                                  | h                                      | Add I        |
| quired Documents<br>rtificate Type                                              |                      | Certificate Available           | Certificate Number              | A 14                             | tashasat                               |              |
| N NO. *                                                                         |                      | • Yes •                         |                                 |                                  | tachment<br>thoose file No file chosen |              |
|                                                                                 |                      |                                 |                                 |                                  | hoose file No file chosen              |              |
| Registration NO. *                                                              |                      | •Yes •                          |                                 |                                  | hoose file No file chosen              |              |
| Desistration No. 1                                                              |                      | •Yes •                          |                                 |                                  |                                        |              |
|                                                                                 |                      | ●Yes On                         | 10                              |                                  | hoose file No file chosen              |              |
|                                                                                 |                      |                                 |                                 | C                                | hoose file No file chosen              |              |
| it no. *                                                                        |                      | •Yes Or                         | 10                              |                                  |                                        |              |
| IT NO. *<br>rvice TAX NO. *                                                     |                      | Yes     Yes                     |                                 |                                  | hoose file No file chosen              |              |
| I Registration No. * IT NO. * IT/TIN NO. * IT/TIN NO. * IT/TIN NO. *            |                      | •Yes •                          |                                 |                                  | hoose file No file chosen              |              |
| T NO. *<br>rvice TAX NO. *<br>T/TIN NO. *<br>ST Details<br>ST Supplier Type     |                      | Yes     Select                  | lo                              |                                  |                                        |              |
| T NO. *<br>Vice TAX NO. *<br>/TTIN NO. *<br>/T Details<br>/T Supplier Type      |                      | •Yes •                          | lo                              |                                  | hoose file No file chosen              |              |
| T NO. * vice TAX NO. * TTIN NO. * T Details T Supplier Type T NO. S Vendor Type |                      | Yes     Select                  | lo                              |                                  |                                        |              |
| IT NO. *<br>nvice TAX NO. *<br>T/TIN NO. *<br>3T Details                        |                      |                                 | lo                              |                                  | hoose file No file chosen              | Add          |

Step 15: Click Save to Save all Fields & will show to Submit Button

Step 16: Click Submit Button to Finally Submit All Vendor Registration Details for Buyer Approval

|                                                                                                    | d                                                                                                    |                                       |                                    |                                 |                                 |              |                  |
|----------------------------------------------------------------------------------------------------|----------------------------------------------------------------------------------------------------|---------------------------------------|------------------------------------|---------------------------------|---------------------------------|--------------|------------------|
| HOME VIEW N                                                                                                    | EW OFFICE REGISTRATION CH                                                                                                    | ANGE PASSWORD CONTACT                 | us vendor gu<br>dor Registra       |                                 |                                 |              |                  |
|                                                                                                    |                                                                                                    |                                       | ave as Drat                        |                                 |                                 |              |                  |
| Vendor Header Datails Busi                                                                                                    | ness Details Financial Details                                                                                                    | Add Site Details                      | ine us blair oubl                  | Sidde                           |                                 |              |                  |
|                                                                                                    |                                                                                                    |                                       | Save                               |                                 |                                 |              |                  |
| endor Address                                                                                                    |                                                                                                    |                                       |                                    |                                 |                                 |              |                  |
| Idress Line 1 *                                                                                                    | ADD1                                                                                                    |                                       | Addr                               | ress Line 2                     |                                 |              |                  |
|                                                                                                    |                                                                                                    |                                       | 10                                 |                                 |                                 |              | 10               |
| ldress Line 3                                                                                                    |                                                                                                    |                                       | Addr                               | ress Line 4                     |                                 |              |                  |
| ountry *                                                                                                    | India                                                                                                    | •                                     | State                              | e/Region *                      | Gujarat                         | •            | 10               |
| ty *                                                                                                    | BAYAD                                                                                                    | •                                     | Pin/Z                              | Zip Code *                      | 4654                            |              |                  |
| x Number                                                                                                    |                                                                                                    |                                       |                                    | ne Number *                     | 5465                            |              |                  |
| obile1 *                                                                                                    | 46546                                                                                                    |                                       | Mobi                               | ile2                            |                                 |              |                  |
| ontact Person Details                                                                                                    | N                                                                                                    |                                       |                                    |                                 |                                 |              |                  |
| No Name *                                                                                                    | Designa                                                                                                    | tion * Pho                            | one Number                         | Mobile Number *                 |                                 | Email ID *   |                  |
|                                                                                                    |                                                                                                    | [_                                    |                                    |                                 | )                               |              | Add              |
| CP                                                                                                    | DES                                                                                                    | 897                                   | /89                                | 090090                          |                                 | T1@GMAIL.COM | Edit / Delete    |
| ey Account Manager (KAM)                                                                                                    | No                                                                                                    |                                       |                                    |                                 |                                 |              |                  |
| ink Details                                                                                                    |                                                                                                    |                                       |                                    |                                 |                                 |              |                  |
| ank Name *                                                                                                    | BANK OF AMERICA                                                                                                    |                                       | Cour                               |                                 | INDIA                           |              | <u> </u>         |
| ate *<br>anch Number                                                                                                    | Karnataka                                                                                                    | <b></b>                               | Distr                              | Number                          | SADFSAD                         |              | _                |
| ancii Number                                                                                                    |                                                                                                    |                                       | IDAN                               | Multiber                        |                                 |              |                  |
|                                                                                                    | <u>[</u>                                                                                                    |                                       |                                    |                                 |                                 |              | d                |
| ICR Code                                                                                                    |                                                                                                    |                                       | IFSC                               | C/SWIFT Code *                  | FSAD                            |              |                  |
| ccount Number *                                                                                                    | SADFSAD                                                                                                    |                                       | Acco                               | ount Holder Name *              | FSADF                           |              |                  |
|                                                                                                    |                                                                                                    |                                       | Over                               | rdraft Limit                    |                                 |              |                  |
| ank Gaurantee Limit                                                                                                    |                                                                                                    |                                       | Cano                               | celled cheque scanned copy      | <ul> <li>doc-xml.txt</li> </ul> |              | Download Delete  |
|                                                                                                    | YES                                                                                                    |                                       |                                    |                                 |                                 |              |                  |
| imary Bank                                                                                                    | YES<br>System of Nomenclature (HSN code) / \$                                                                                                    | Service Accounting code (SAC) for all | the goods and services             | s respectively, dealt between u | 5.                              |              |                  |
| imary Bank<br>ease provide the Harmonised \$<br>oods – Product HSN                                                                                                    | System of Nomenclature (HSN code) / S                                                                                                    |                                       |                                    |                                 | 5.                              |              |                  |
| imary Bank<br>ease provide the Harmonised \$<br>oods – Product HSN                                                                                                    |                                                                                                    |                                       | the goods and services             |                                 | 5.                              |              |                  |
| ioods – Product HSN                                                                                                    | System of Nomenclature (HSN code) / S                                                                                                    |                                       |                                    |                                 | S.                              |              | Add )            |
| rimary Bank<br>ease provide the Harmonised S<br>loods – Product HSN<br>I.No. Product Name                                                                                              | System of Nomenclature (HSN code) / S                                                                                                    |                                       |                                    |                                 | S                               |              | Add I            |
| imary Bank<br>ease provide the Harmonised S<br>oods – Product HSN<br>I.No. Product Name<br>ervices – Service Accounting c                                                              | System of Nomenclature (HSN code) / System of Nomenclature (HSN code) / System of System of Nomenclature (HSN code) / System of Nomenclature (HSN code) / System of Nomenclature (HSN code) / System of Nomenclature (HSN code) / System of Nomenclature (HSN code) / System of Nomenclature (HSN code) / System of Nomenclatu | de                                    | Rema                               | arks                            | s.<br>                          |              | (Add )           |
| imary Bank<br>ease provide the Harmonised \$<br>oods – Product HSN                                                                                                    | System of Nomenclature (HSN code) / S                                                                                                    | de                                    |                                    | arks                            | S                               |              | Add 1            |
| imary Bank<br>ease provide the Harmonised S<br>oods – Product HSN<br>I.No. Product Name<br>ervices – Service Accounting c                                                              | System of Nomenclature (HSN code) / System of Nomenclature (HSN code) / System of System of Nomenclature (HSN code) / System of Nomenclature (HSN code) / System of Nomenclature (HSN code) / System of Nomenclature (HSN code) / System of Nomenclature (HSN code) / System of Nomenclature (HSN code) / System of Nomenclatu | de                                    | Rema                               | arks                            | S                               |              | ( Add )<br>Add 1 |
| imary Bank ease provide the Harmonised S cods – Product HSN                                                                                                    | System of Nomenclature (HSN code) / System of Nomenclature (HSN code) / System of System of Nomenclature (HSN code) / System of Nomenclature (HSN code) / System of Nomenclature (HSN code) / System of Nomenclature (HSN code) / System of Nomenclature (HSN code) / System of Nomenclature (HSN code) / System of Nomenclatu | de                                    | Rema                               | arks                            | s                               |              |                  |
| imary Bank ease provide the Harmonised S cods – Product HSN .No. Product Name envices – Service Accounting c .No. Service Name equired Documents                                       | bystem of Nomenclature (HSN code) / SN code) / SN code) | de                                    | Rema                               | arks                            | A                               |              |                  |
| imary Bank ease provide the Harmonised S cods – Product HSN .No. Product Name envices – Service Accounting c .No. Service Name equired Documents artificate Type                       | system of Nomenclature (HSN code) / 4 HSN Co Sde details SAC Co Certifica                                                                                                    | de                                    | Rema<br>Rema<br>Rema<br>ate Number | arks<br>arks<br>Attachme        | A                               |              |                  |
| imary Bank ease provide the Harmonised S cods – Product HSN .No. Product Name envices – Service Accounting c .No. Service Name equired Documents ertificate Type NN NO.*               | system of Nomenclature (HSN code) / 4 HSN Co Sde details SAC Co Certifica                                                                                                    | de<br>de<br>ate Available Certifica   | Rema<br>Rema<br>Rema<br>ate Number | arks<br>arks<br>Attachme        | , A                             |              |                  |
| imary Bank ease provide the Harmonised S oods – Product HSN No. Product HSN No. Service Accounting c No. Service Name equired Documents strifficate Type NN NO.*                       | system of Nomenclature (HSN code) / 4 HSN Co Sde details SAC Co Certifica                                                                                                    | de                                    | Rema<br>Rema<br>Rema<br>ate Number | arks<br>arks<br>Attachme        | , A                             |              |                  |
| imary Bank asse provide the Harmonised S oods – Product HSN No. Product Name envices – Service Accounting c Services – Service Accounting c sequired Documents artificate Type N NO. * | system of Nomenclature (HSN code) / 4 HSN Co Sde details SAC Co Certifica                                                                                                    | de                                    | Rema<br>Rema<br>Rema<br>ate Number | arks Attachme Choose            | , A                             |              | Add 1            |

## Step-1: New Office Registration

| 🕝 Punj Lloyd                      |                                         | Vendor              | Portal                 |           | Welcome T1 |
|-----------------------------------|-----------------------------------------|---------------------|------------------------|-----------|------------|
| HOME VIEW NEW OFFIC               | E REGISTRATION CHANGE PASSWORD          | CONTACT US VEN      | DOR GUIDELINE FEEDBACK |           |            |
|                                   |                                         | New Office <b>F</b> | Registration Form      |           |            |
| Vendor Site Address Contact Perso | n Details Bank Details Goods & Services | Required Documents  |                        |           |            |
| Vendor Address                    |                                         |                     |                        |           |            |
| Vendor Name *                     | T1                                      |                     | Type of Vendor * 🕜     | None sele | ected -    |
| Country *                         | (India 🔹                                |                     | State/Region *         | Select    | •)         |
| City *                            | Select V                                |                     | Pin/Zip Code *         |           |            |
| Address Line 1 *                  |                                         |                     | Address Line 2         |           |            |
| Address Line 3                    |                                         |                     | Address Line 4         |           |            |
| Fax Number                        |                                         |                     | Phone Number *         |           |            |
| Mobile1 *                         |                                         |                     | Mobile2                |           |            |
| Email ID *                        | T1@GMAIL.COM                            |                     | Currency *             | INR T     |            |
|                                   | 12                                      | Sav                 | e And Next             | P         |            |

| C     | Punj Lloyd                                                                             |               | Welcome T1               |          |              |                 |  |            |  |  |  |
|-------|----------------------------------------------------------------------------------------|---------------|--------------------------|----------|--------------|-----------------|--|------------|--|--|--|
|       | HOME VIEW NEW OFFICE REGISTRATION CHANGE PASSWORD CONTACT US VENDOR GUIDELINE FEEDBACK |               |                          |          |              |                 |  |            |  |  |  |
|       | New Office Registration Form                                                           |               |                          |          |              |                 |  |            |  |  |  |
| Ven   | dor Site Address Contact Pe                                                            | erson Details | Details Goods & Services | Required | Documents    |                 |  |            |  |  |  |
| Conta | ct Person Details                                                                      |               |                          |          |              |                 |  |            |  |  |  |
| S.No  | Name *                                                                                 |               | Designation *            |          | Phone Number | Mobile Number * |  | Email ID * |  |  |  |
|       |                                                                                        |               |                          |          |              |                 |  |            |  |  |  |

| 🕝 Punj Lloyd                               |                               | Vendor P            | Vendor Portal                   |                            |  |  |
|--------------------------------------------|-------------------------------|---------------------|---------------------------------|----------------------------|--|--|
| HOME VIEW NEW OFFICE REC                   | GISTRATION CHANGE PASSWOP     | RD CONTACT US VENDO | R GUIDELINE FEEDBACK            |                            |  |  |
| New Office Registration Form               |                               |                     |                                 |                            |  |  |
| Vendor Site Address Contact Person Details | 3 Bank Details Gods & Service | Required Documents  |                                 |                            |  |  |
| Bank Details                               |                               |                     |                                 |                            |  |  |
| Bank Name *                                | Select                        | ۲.                  | Country *                       | INDIA 🔻                    |  |  |
| State *                                    | Select V                      |                     | District *                      |                            |  |  |
| Branch Number                              |                               |                     | IBAN Number                     |                            |  |  |
| Branch *                                   |                               |                     | Address *                       |                            |  |  |
| MICR Code                                  |                               | )                   | IFSC/SWIFT Code *               |                            |  |  |
| Account Number *                           |                               |                     | Account Holder Name *           |                            |  |  |
| Bank Gaurantee Limit                       |                               |                     | Overdraft Limit                 |                            |  |  |
| Primary Bank                               | YES                           |                     | Cancelled cheque scanned copy * | Choose file No file chosen |  |  |

| 6                                                                                                    | Punj Lloyd                    |                    | Vendor Porta                | 1        | Welcome T1<br>Log Out |  |  |  |
|----------------------------------------------------------------------------------------------------|-------------------------------|--------------------|-----------------------------|----------|-----------------------|--|--|--|
| НОМ                                                                                                    | E VIEW NEW OFFICE REGISTRATIO | ON CHANGE PASSWORD | CONTACT US VENDOR GUIDELINE | FEEDBACK |                       |  |  |  |
| New Office Registration Form                                                                                                    |                               |                    |                             |          |                       |  |  |  |
| Vendor Site Address Contact Person Details Bank Details 4 Goods & Services Required Documents                                                            |                               |                    |                             |          |                       |  |  |  |
| Please provide the Harmonised System of Nomenclature (HSN could be accounting under (SAC) for all the goods and services respectively, dealt between us. |                               |                    |                             |          |                       |  |  |  |
| Goods - Pr                                                                                                    | oduct HSN                     |                    |                             |          |                       |  |  |  |
| SI.No.                                                                                                    | Product Name                  | HSN Code           | Remarks                     |          |                       |  |  |  |
|                                                                                                    |                               |                    |                             | li       |                       |  |  |  |
| Services – Service Accounting code details                                                                                                    |                               |                    |                             |          |                       |  |  |  |
| SI.No.                                                                                                    | Service Name                  | SAC Code           | Remarks                     |          |                       |  |  |  |
|                                                                                                    |                               |                    |                             |          |                       |  |  |  |

| 🥝 Punj Lloyd                                        |                       | Vendor Port                 | al                         | Welcome T1<br>Log Out |  |  |  |
|-----------------------------------------------------|-----------------------|-----------------------------|----------------------------|-----------------------|--|--|--|
| HOME VIEW NEW OFFICE REGISTRATION                   | CHANGE PASSWORE       | D CONTACT US VENDOR GUIDELI | NE FEEDBACK                |                       |  |  |  |
| New Office Registration Form                        |                       |                             |                            |                       |  |  |  |
| Vendor Site Address Contact Person Details Bank Det | ails Goods & Services | Required Documents          |                            |                       |  |  |  |
| Required Documents                                  |                       |                             |                            |                       |  |  |  |
| Certificate Type                                    | Certificate Available | Certificate Number          | Attachment                 |                       |  |  |  |
| Other Documents                                     |                       |                             |                            |                       |  |  |  |
| S.No                                                |                       |                             | Choose file No file chosen |                       |  |  |  |

## Step-1: Click CHANGE PASSWORD for to change your Password

| 🕝 Punj Lloyd                                      | Vend                                                   | lor       | Portal      |  | Welcome T1<br>Log Out |
|---------------------------------------------------|--------------------------------------------------------|-----------|-------------|--|-----------------------|
| HOME VIEW NEW OFFICE REGISTRATION CHANGE PASSWORD | CONTACT US VENDOR                                      | GUIDELINE | FEEDBACK    |  |                       |
|                                                   |                                                        | Chan      | ge Password |  |                       |
|                                                   | Old Password *<br>New Password *<br>Confirm Password * |           |             |  |                       |